# **СКЕТЧБУК ДИЗАЙНЕРА** ГРАФИЧЕСКИЙ ПРАКТИКУМ

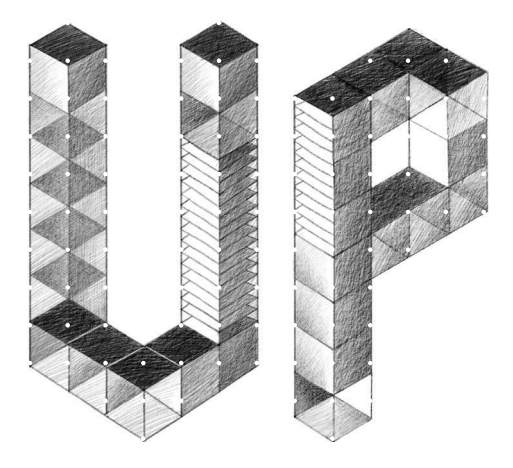

**SKETCH-BOOK КНИГА ДЛЯ ЗАПИСЕЙ И ЗАРИСОВОК**

### **Зачем дизайнеру Этот скетчбук?**

Скетчбук — это практичное и экономичное пространство, необходимое для визуализации для работы мысли. Многие спросят, зачем рисовать наброски, если можно сразу создавать проект с помощью компьютера?

ПЯТЬ основных ПРИЧИН обратиться к бумаге:

1. Ценная идея не станет ждать, когда вы доберетесь до рабочего места. Мгновенно зафиксировав на бумаге мысль вы не потеряете свою идею в ворохе сиюминутных задач.

2. Слишком обширные технологические возможности тормозят обдумывание самого проекта. Когда вы размышляете с карандашом в руках, то даже не замечаете, что чем-то пользуетесь. Вы сосредоточены, погружены в поток размышлений, мозг решает задачу и не отвлекается на технические подробности.

3. Быстрая визуализации идеи помогает отсеять ложные направления до того, как вы напрасно потратите время и силы на бесполезную работу.

4. Принципиальный набросок концепции позволяет мыслить массами, большими объемами, не отвлекаясь на отработку мелочей.

5. Когда возникает необходимость что-то объяснить другим, сделать это при помощи рисунка проще и информативнее, чем словами.

ПОЧЕМУ ИМЕННО ЭТОТ СКЕТЧБУК?

Этот скетчбук создан для тех, у кого только-только проявляется интерес к дизайну, кто хочет получить первый и сразу практический опыт в столь востребованной сегодня творческой деятельности, и для тех, кто стремится развить навыки неординарного дизайнерского мышления.

ЧТО ВЫ НАЙДЕТЕ В ЭТОМ СКЕТЧБУКЕ?

Базовые знания, стартовый уровень освоения графического дизайна от создания логотипов и работы со шрифтами до первых проектов объемных конструкций и упаковки.

Практические навыки разработки с применением простейших инструментов. Эффективный тренинг дизайнерского мышления.

Попутно есть возможность освоить множество полезных приемов и получить ценные советы по решению повседневных задач дизайнера.

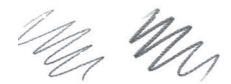

 $\frac{8}{2}$ 

68

# **Карандаши и ластик**

Для создания скетчей и эскизов хорошо запастись карандашами разной твердости/мягкости.

На всех качественных карандашах у окончания наносится маркировка по твердости/мягкости рисовального грифеля. Твердые карандаши имеют маркировку от Н до 9Н. Чем больше цифра, тем карандаш тверже и светлее. Мягкие карандаши имеют маркировку от В до 9В. Здесь чем больше цифра, тем мягче и темнее карандаш. Имеются и твердо-мягкие карандаши. Это НВ — средний по твердости между H и B, но скорее твердый, чем мягкий. Еще есть карандаш, который имеет обозначение F. Это тоже средний по мягкости карандаш, но скорее мягкий, чем твердый. Для начинающих удобнее всего использовать карандаши двух типов: 2B и 4B. Впрочем, это дело индивидуальное.

Ластик рекомендуем разрезать на две половинки по диагонали.

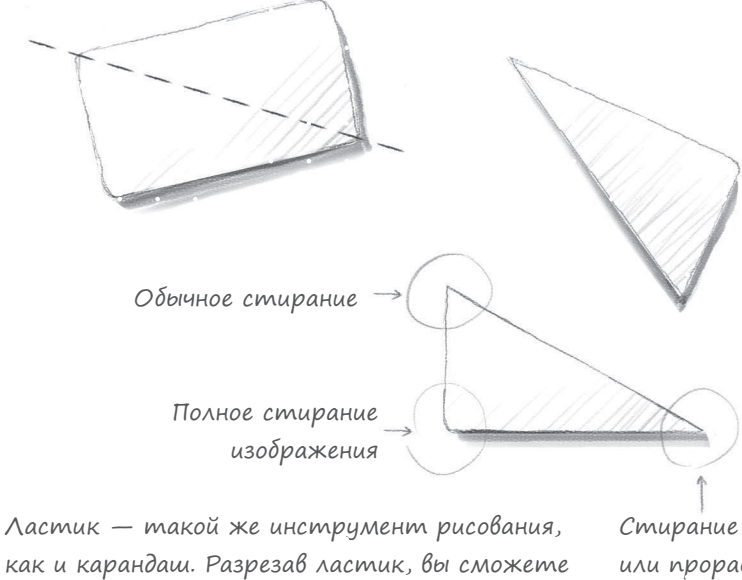

не только вытирать ненужные линии, но и прорабатывать рисунок белыми штрихами. или проработка тонких штрихов

# **Пишущие инструменты, линии, контур**

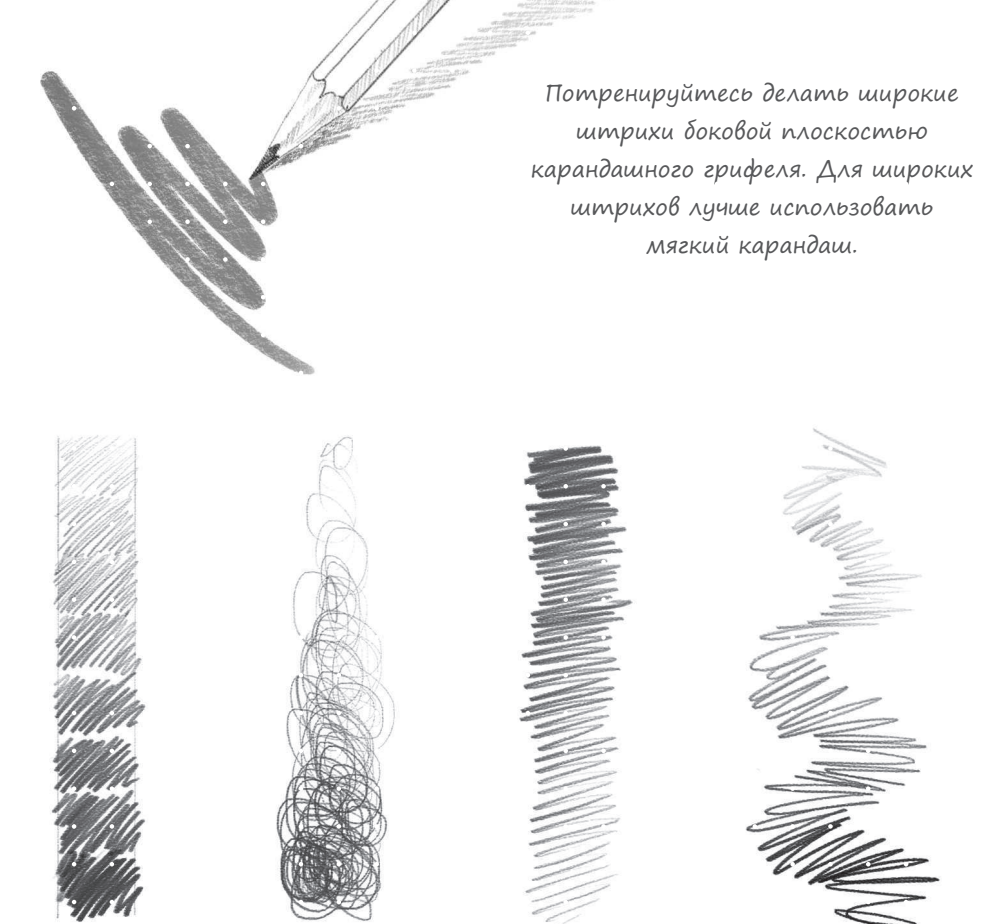

Эти приемы «живого» штриха помогут добиться свободного движения руки и почувствовать инструмент.

Чтобы добиться выразительного контура, проработать тонкие детали или просто создать контрастное изображение, необходимо использовать инструменты, дающие плотную черную линию. Раньше для этого применялись только перо и кисть. Но эти замечательные инструменты неудобно носить

с собой, работа с ними требует специально обустроенного места для рисования, определенного мастерства и времени на подготовку к работе.

Рисуя пером или кистью, приходится часто макать их в тушь или краску, что значительно замедляет работу. Интенсивность линии при этом меняется по мере расходования чернил или туши. Эта особенность может восприниматься как помеха, а может стать интересным художественным приемом.

Сейчас доступно много инструментов, позволяющих проводить очень длинные непрерывные линии. Некоторые современные ручки позволяют силой нажатия менять толщину или прозрачность штриха. Очень привлекательным свойством новых пишущих инструментов является удобство ношения и постоянная готовность к использованию.

Каждому художнику важно найти тот инструмент, который удобен именно ему или позволяет решить какие-то особенные задачи.

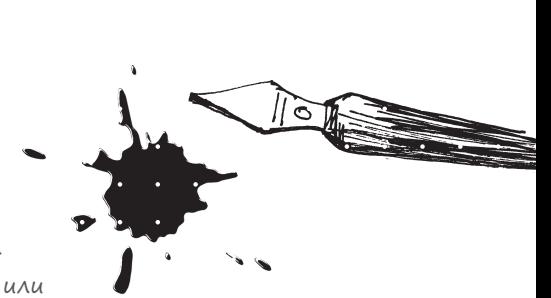

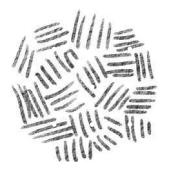

# **Фактуры и линии**

Самый простой рисунок можно украсить с помощью фактурных пятен. Несложные сочетания штрихов помогут передать материальность объекта, оттенить плоскости или стать основой для декоративного решения. Если вы намерены применить фактурное пятно, не стремитесь обязательно ограничить его контуром. Свободный край фактуры очень часто выглядит эффектнее.

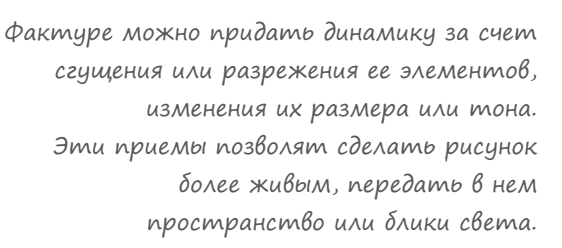

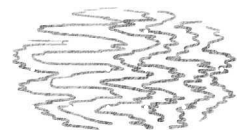

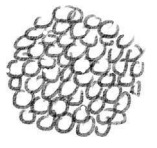

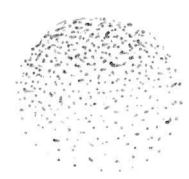

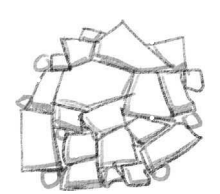

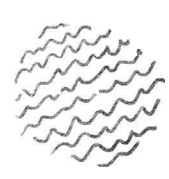

Простая горизонтальная штриховка

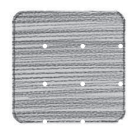

Штриховка в виде «кучеряшек». Очень удобная техника для равномерного заполнения тоном

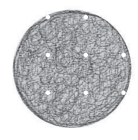

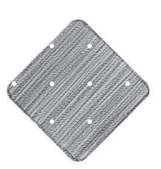

Косая штриховка, классическая. Наклон под 45° вправо

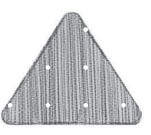

Штриховка зигзагами. Хороший способ передачи выраженной текстуры

Вертикальная штриховка

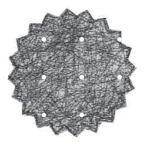

Косая штриховка, классическая. Наклон под 45° влево

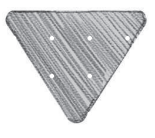

Штриховка по форме внешнего контура

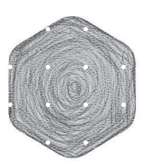

Основа большинства набросков — это линия. Вариаций линии множество. Здесь показаны самые необходимые:

1. Линия-контур. В сочетании с примыкающими к ней линиями создает ощущение края плоскости.

2. Динамичная линия. Может менять толщину или тон.

3. Линия, переходящая в пятно. Позволяет оживить контурный рисунок или выразительнее передать форму и пространство.

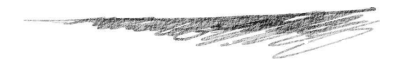

4. Фактурная линия. Хорошо описывает фактуру объекта за счет выразительного края.

After whom we shall do so - there is

5. Множественная линия. Состоит из нескольких, часто неправильных линий, которые вместе могут создать ощущение одной правильной. При необходимости такая линия поможет «растворить» край объекта в пространстве.

6. Составная линия. Набирается из точек или отдельных штрихов. Таким приемом можно передать ощущение линии, даже не проводя ее.

いちくもし イエ ぐん とへいいち イントレスコート・ショック

7. Пересеченная линия. Ее не обязательно намечать отрывистыми штрихами. Намного легче пройтись поперек нее острым краем ластика.

SECTION OF A STREET IN SATISFALLY SAY

#### **форма и тень. условное освещение. связь объекта с пространством**

Такой простой вспомогательный элемент, как падающая тень, позволяет добавить ощущение глубины в условное пространство дизайн-проекта, сделать более реалистичным абстрактное изображение, сфокусировать внимание зрителя на главном.

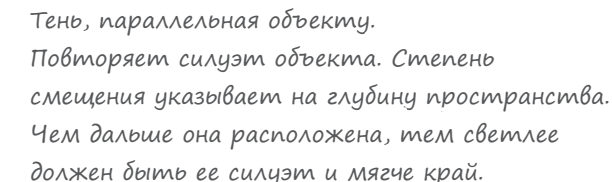

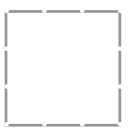

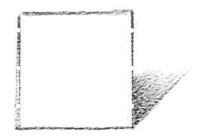

Тень, падающая от основания. Хорошо обозначает опорную плоскость. Изображается тональным градиентом, постепенно растворяющимся в пространстве.

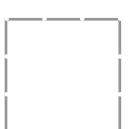

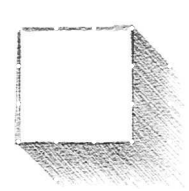

Длинная тень. Касается крайних точек объекта и под углом в 45° падает вправо вниз. Может изображаться градиентом, постепенно растворяющимся в пространстве, или полупрозрачным силуэтом, тянущимся до края видимой плоскости. «Длинные» тени стали одним из ярких элементов интерфейсного стиля Material Design.

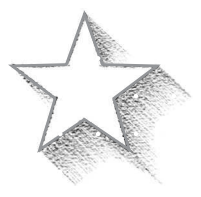

Более экспрессивный вариант «длинной» тени иногда использиется для силуэтов сложной формы. Здесь края диагонального градиента подчеркиваются тоном, а сам градиент угасает при соприкосновении с объектом.

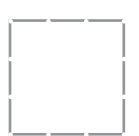

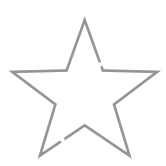

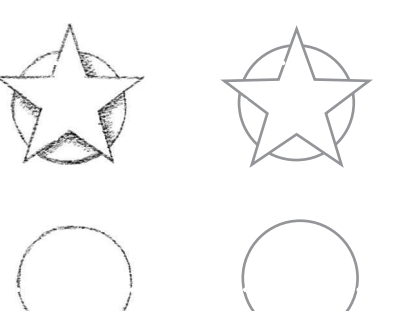

Оттенение края помогает приподнять силуэт над плоскостью. Такая тень мягко повторяет исходную форму, слегка смещаясь от нее в сторону.

Естественная падающая тень создается методом трассировки лучей вокруг объемной формы. При этом саму форму можно изобразить плоской.

Отстоящая падающая тень передает расстояние от объекта до лежащей под ним плоскости. Используется для создания эффекта парения в воздухе.

**STORES PARK** 

Обтекающая падающая тень меняет свое направление в зависимости от формы, на которую падает.

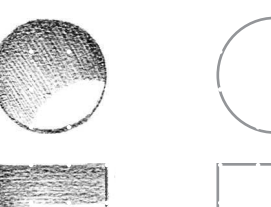

Внутренняя падающая тень, ограниченная силуэтом, создает ощущение прорыва изобразительной плоскости и перехода к более глубокому пространству.

# **Использование оттенений для создания объема**

Простейший случай применения теней — разделение условных плоскостей изображения на разные пространственные уровни.

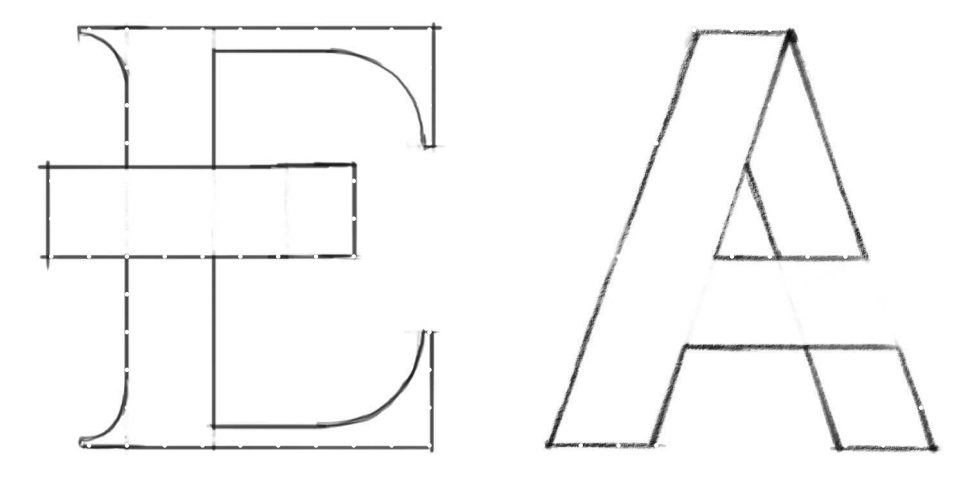

Затененные объекты кажутся расположенными глубже и дальше от зрителя. Этот принцип можно использовать для оптической иллюзии. Например, создать впечатление, будто силуэт расположен ниже поверхности листа.

Чтобы сохранить общий тон объекта, добавьте небольшие градиенты в зоны соприкосновения плоскостей.

Чтобы создать ощущение поверхности объекта, используйте нейтральную параллельную штриховку или гладкую растушевку.

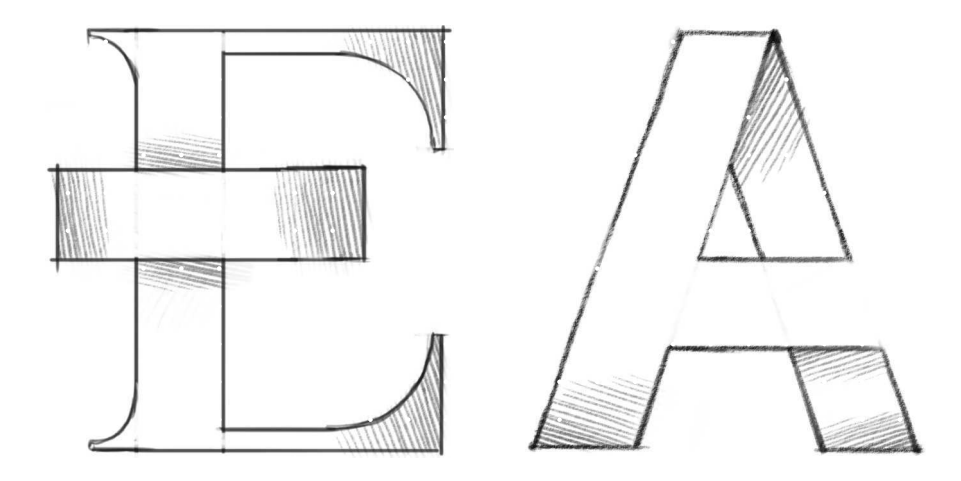

Естественнее всего выглядит тень, изображенная тональным градиентом. И необязательно, чтобы он был равномерным: в самых темных местах переход к плотному тону можно сделать более резким.

# **Собственная тень объекта. Объем и рельеф**

Расположение света и тени на поверхности объекта дает представление о его форме и характере самой поверхности, выраженной в микрорельефе — ТЕКСТУРЕ. Передача формы объекта при помощи освещения называется СВЕТОТЕНЕВОЙ МОДЕЛИРОВКОЙ. Для выражения дизайнерской идеи обычно хватает самого

простого обозначения объема при помощи света.

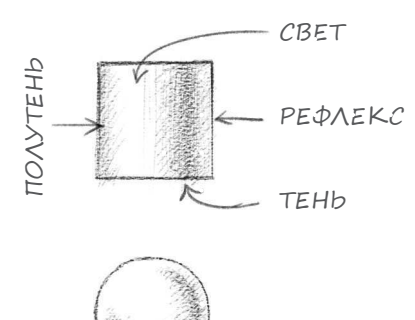

Всякий, кто сталкивался с академическим рисунком, знаком с основными зонами освещения, которые особенно хорошо заметны на округлых объектах, например на цилиндре и шаре.

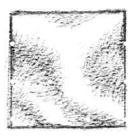

Мягкая штриховка с плавным перетеканием тона хорошо передает волнистую поверхность.

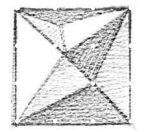

Если поверхность объекта состоит из небольших граней, то их проще нарисовать равномерно освещенными. Для выразительности можно подчеркнуть их границы линиями.

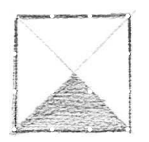

Чем ближе плоскость к источнику освещения, тем светлее она окажется. Это хорошо заметно в сочетании разнонаправленных плоскостей.

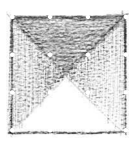

Свет, направленный сверху вниз, воспринимается наиболее естественно. Если выпуклую поверхность подсветить снизу, она покажется вогнутой.

# **Перевод линейного изображения в условный объем. Фронтальная диметрическая проекция**

Иногда бывает необходимо привнести в композицию ощущение условного объема. Для геометрических форм достаточно добавить боковые стороны и обозначить на них намек на освещение. Этот подход применяется в черчении и называется ФРОНТАЛЬНОЙ ДИМЕТРИЧЕСКОЙ ПРОЕКЦИЕЙ. Дизайнеры ценят его за простоту и подчеркнутую условность.

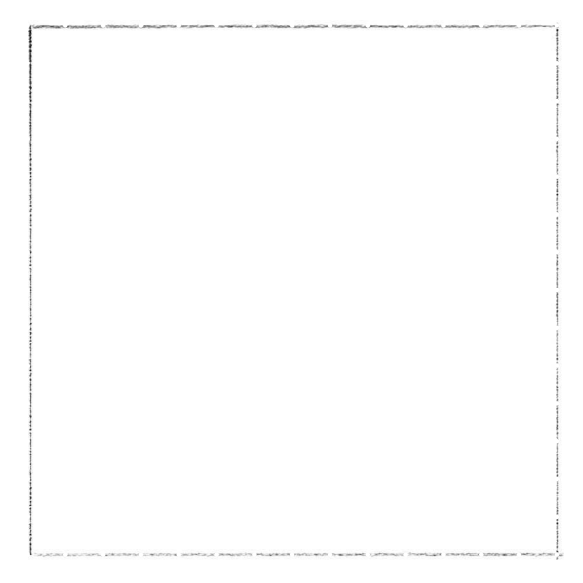

Попробуем нарисовать небольшой квадратный лабиринт. Пользуясь фоновой сеткой, отметьте по каждой из сторон по 15 точек и при помощи линейки очертите внешние границы.

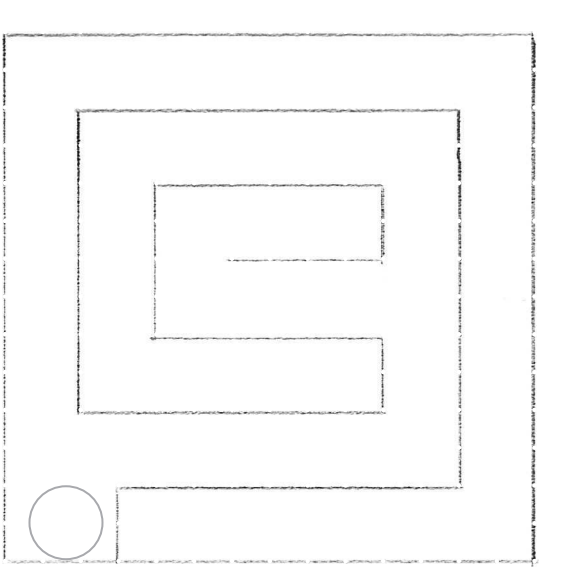

Разметьте план лабиринта и разместите у входа шарик, намекающий на игровую суть изображения.

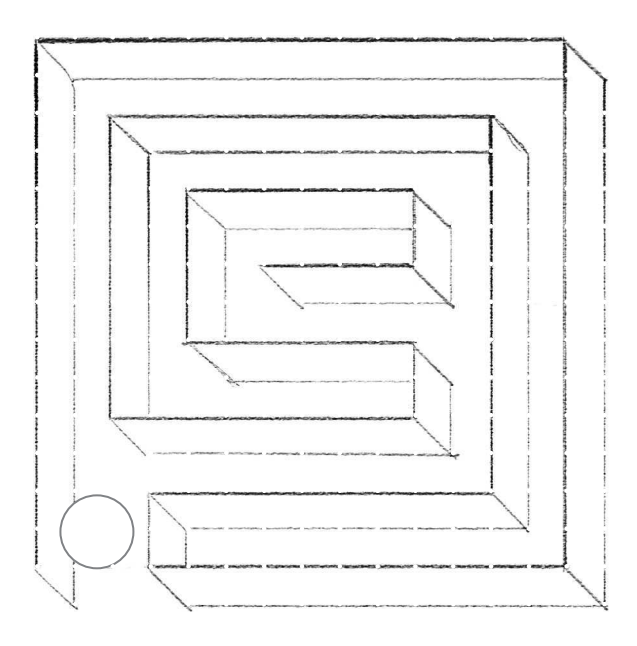

Нарисуйте от каждого угла диагонали на одну условную клеточку и прочертите нижние линии боковых стенок. Часть из них окажется скрытой от зрителя.

Определите для рисунка три тональные градации: свет — чистая бумага, полутон — редкие штрихи, тени – плотная штриховка.

Форма, подчеркнутая штриховкой выглядит более убедительной. В данном случае направление штриха должно совпадать с диагоналями стен.

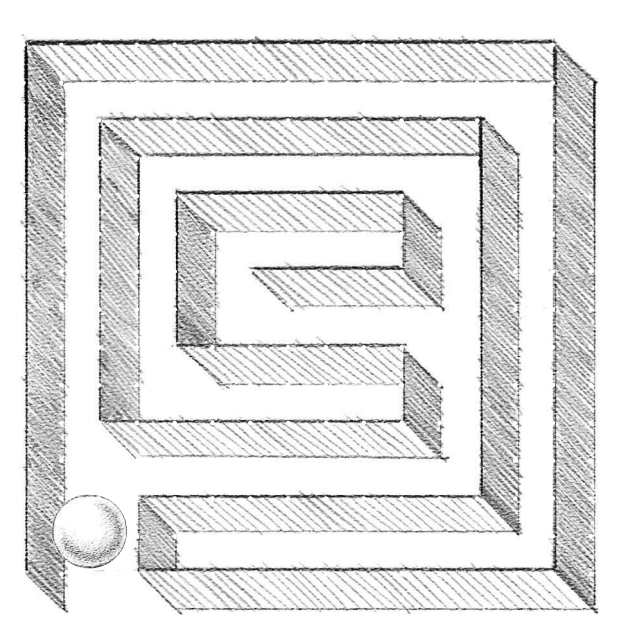

Для передачи объема гладкого шарика используйте тон без выраженных штрихов.

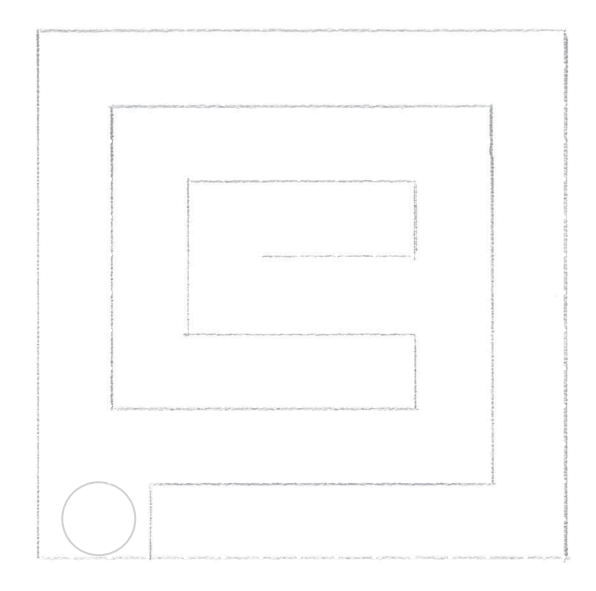

Используя эту разметку, вы быстро .<br>нарисуете лабиринт, а рядом можете создать более сложную собственную версию.

# **полигональный объект**

Упрощенное представление объемной формы в виде сочетания плоских поверхностей-ПОЛИГОНОВ (от греческого «многоугольный») применяется в компьютерных играх.

У этого технического приема оказался дополнительный эстетический эффект. Привычные объекты в такой трактовке выглядят произведениями современного искусства.

Наметьте общие контуры будущего объекта. Если форма оказалась сложной, постарайтесь разделить ее на несколько простых частей.

Представьте в очень упрощенном виде каждую часть объекта и приблизительно распределите по ним свет и тень.

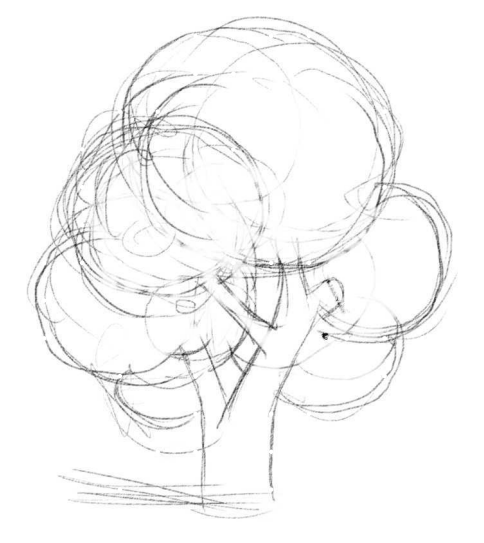

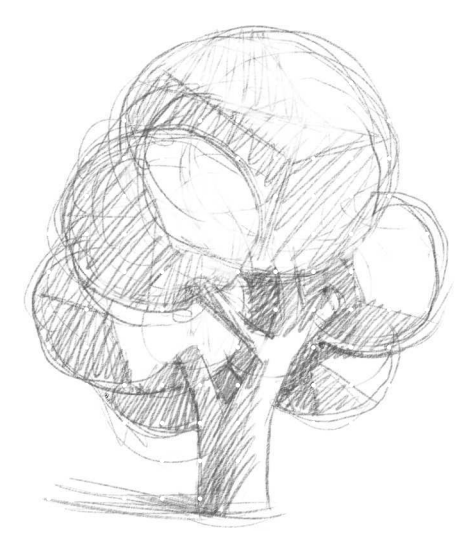

Немного высветлите ластиком набросок и покройте его сеткой из треугольников и трапеций. Не делайте грани слишком мелкими — иначе их сложно обрабатывать.

Уберите все следы предварительного наброска, наведите края граней и наложите тон параллельными штрихами, подчеркивающими плоскость.

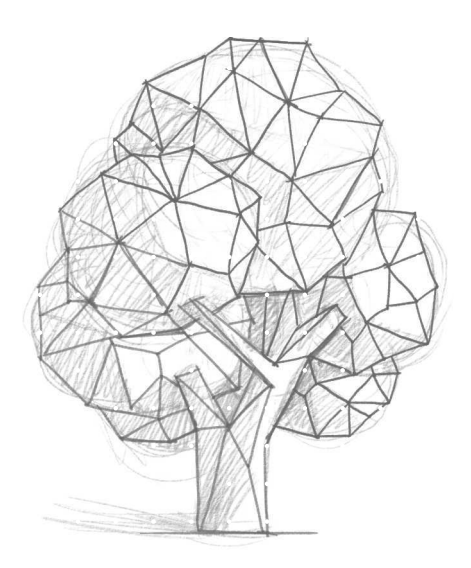

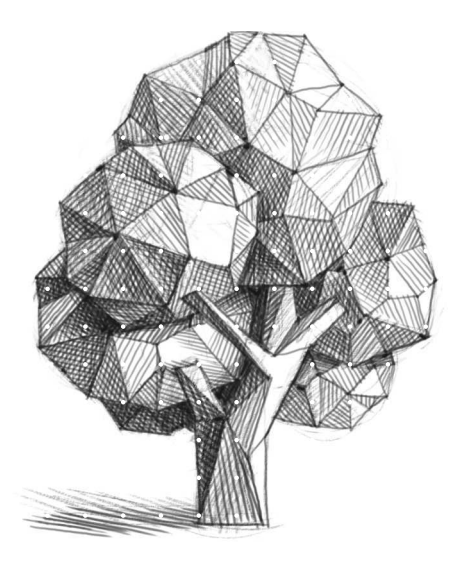

Выполните здесь набросок несложного объекта и превратите его в полигональную графику.